**پودمان 4**

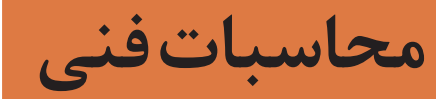

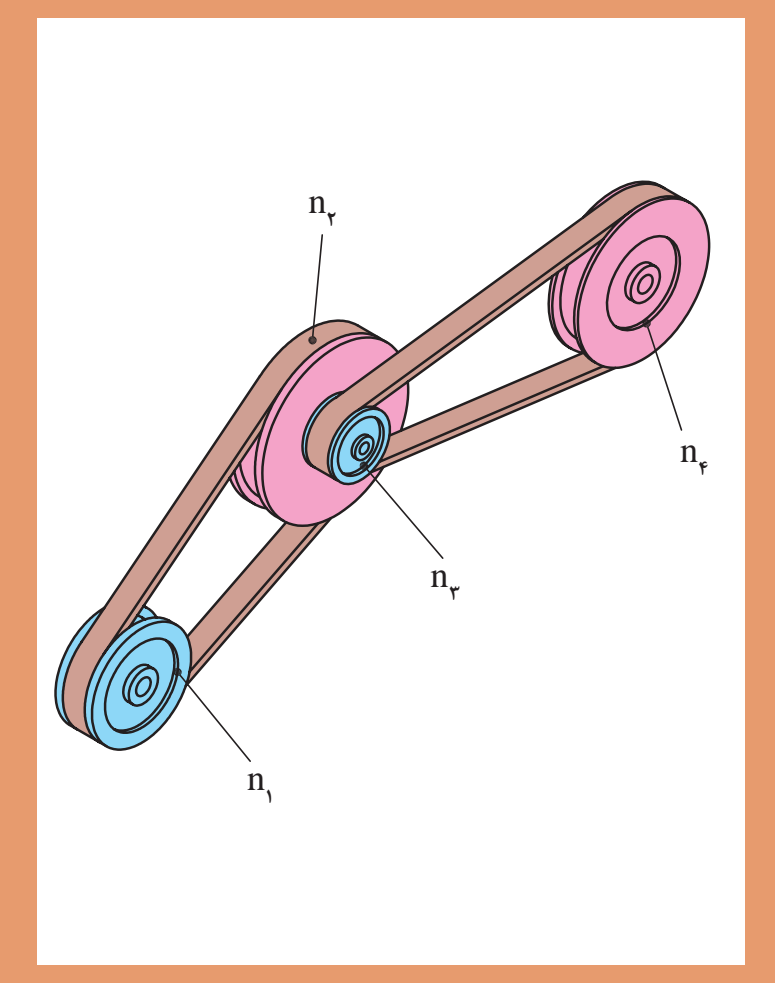

**تبدیل واحد**

با توجه به اینکه در سالهای قبل در مورد تبدیل یکاها مطالبی را خواندهاید و نیز در کتاب فیزیک در خصوص سیستمهای SI توضیحاتی داده شده است در زیر بهجهت یادآوری مسائل، نمونه ای حل شده است به آن دقت کنید. **مثال:**

 $\lambda$ Y $\Delta$ cm ? = mm  $\lambda$ Y $\Delta \times$  0 =  $\lambda$ Y $\Delta$  o mm

نکته  
\n
$$
\begin{array}{c}\n\downarrow \\
\downarrow \\
\downarrow \\
\downarrow\n\end{array}
$$
\n
$$
\begin{array}{c}\n\downarrow \\
\downarrow \\
\downarrow \\
\downarrow\n\end{array}
$$
\n
$$
\begin{array}{c}\n\downarrow \\
\downarrow \\
\downarrow \\
\downarrow\n\end{array}
$$
\n
$$
\begin{array}{c}\n\downarrow \\
\downarrow \\
\downarrow \\
\downarrow \\
\downarrow\n\end{array}
$$
\n
$$
\begin{array}{c}\n\downarrow \\
\downarrow \\
\downarrow \\
\downarrow \\
\downarrow\n\end{array}
$$
\n
$$
\begin{array}{c}\n\downarrow \\
\downarrow \\
\downarrow \\
\downarrow \\
\downarrow \\
\downarrow\n\end{array}
$$
\n
$$
\begin{array}{c}\n\downarrow \\
\downarrow \\
\downarrow \\
\downarrow \\
\downarrow \\
\downarrow\n\end{array}
$$
\n
$$
\begin{array}{c}\n\downarrow \\
\downarrow \\
\downarrow \\
\downarrow \\
\downarrow \\
\downarrow\n\end{array}
$$
\n
$$
\begin{array}{c}\n\downarrow \\
\downarrow \\
\downarrow \\
\downarrow \\
\downarrow \\
\downarrow\n\end{array}
$$
\n
$$
\begin{array}{c}\n\downarrow \\
\downarrow \\
\downarrow \\
\downarrow \\
\downarrow \\
\downarrow\n\end{array}
$$
\n
$$
\begin{array}{c}\n\downarrow \\
\downarrow \\
\downarrow \\
\downarrow \\
\downarrow \\
\downarrow\n\end{array}
$$
\n
$$
\begin{array}{c}\n\downarrow \\
\downarrow \\
\downarrow \\
\downarrow \\
\downarrow \\
\downarrow\n\end{array}
$$

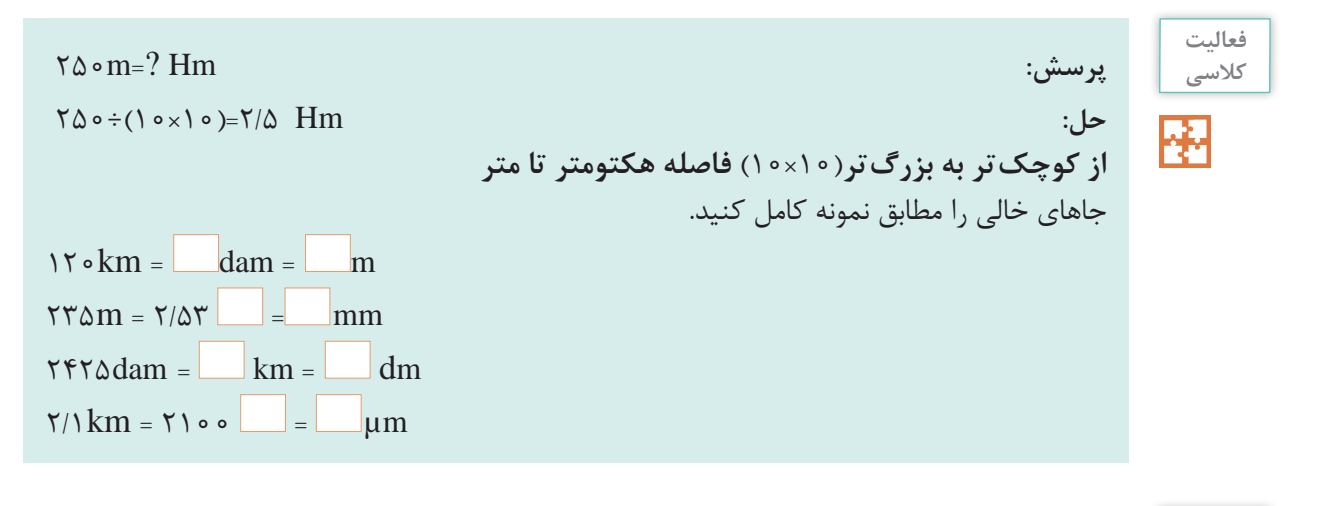

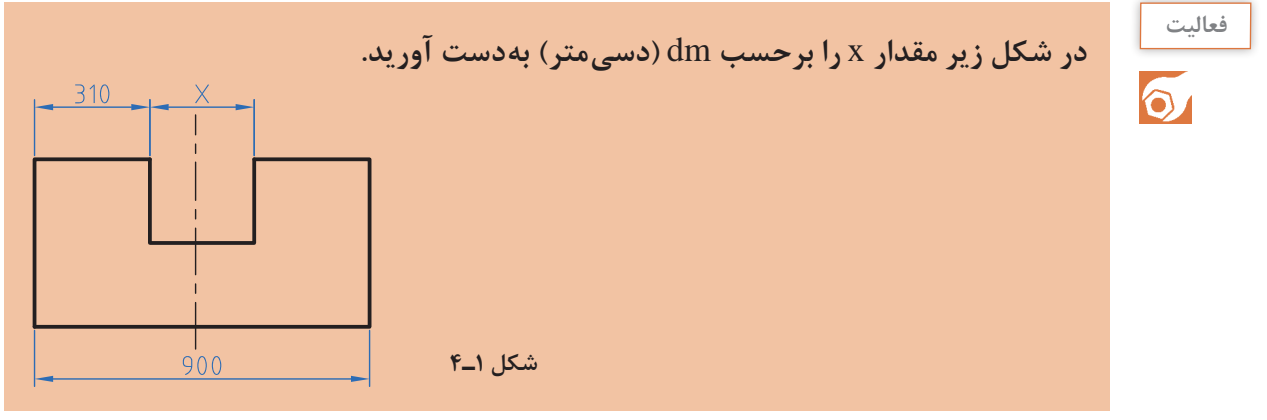

**تولرانس**

ساخت یک اندازه با دقت مطلق، امکانپذیر نیست. همچنین برای رسیدن به اندازههای خیلی دقیق باید، وقت و هزینه بسیار زیادی صرف شود، لذا ممکن است ساخت قطعات برای دستگاههایی که نیاز به دقت زیادی ندارند مقرون بهصرفه نباشد. به همین دلیل برای تولید قطعات با توجه به وظیفهای که دارند مقداری خطا در ساخت توسط طراح درنظر گرفته میشود. این میزان خطای مجاز را تولرانس میگویند.

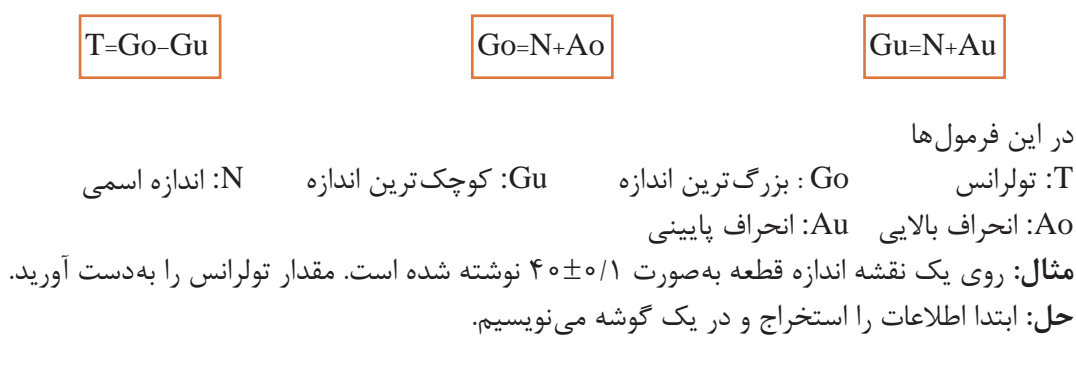

 $N = \mathfrak{f} \circ mm$ 

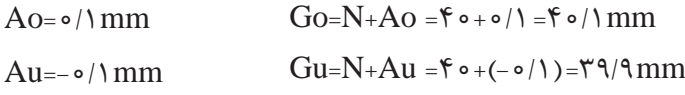

 $T=G_0-Gu=F_0/\Upsilon_T^{\alpha/2}=-\Upsilon_T^{\alpha/2}$ 

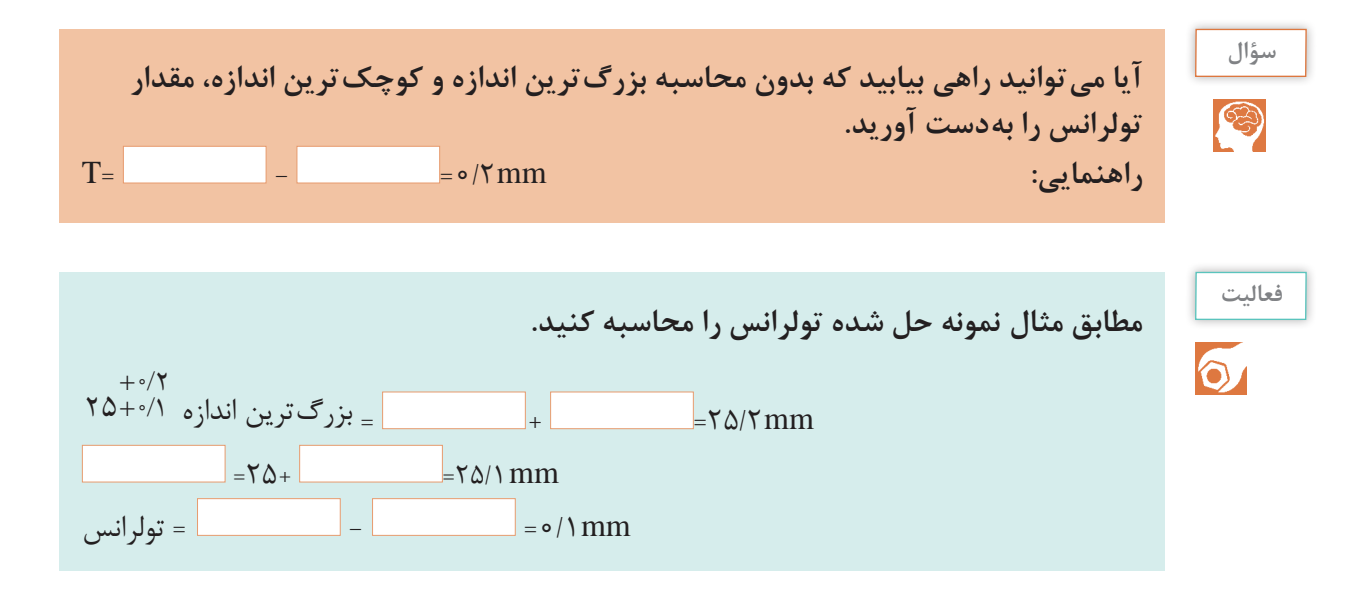

**نکته**

Ţ.

**،25 عدد ٢٥ را اندازه اسمی و +0/2 حد باالیی و +0/1 را حد پایینی در عبارت +0/1**   $+ \circ / \mathbf{Y}$ **میگویند. از تفاضل حد باال با حد پایینی تولرانس بهدست میآید.**

 **تمرین 1** در اندازههای نوشته شده مطلوب است محاسبه بزرگترین و کوچکترین اندازه و تولرانس.  $\Gamma V - \frac{1}{2} V \left( 2 + \frac{1}{2} V \right)$ ۰/۱)<br>۲۹−۰/۲ / − ج( 25 0 <sup>29</sup> 15 0 / /  $\frac{1}{\sqrt{2}}$  $+ \frac{+}{\sqrt{2}}$ / + +۰/۳ به +۰/۳ به محمد ۲۸+۰/۱۵ به ۲۸+۰/۱۵ به محمد ۲۸+۰/۳

**2** در نقشه مطابق شکل مقدار بزرگترین و کمترین اندازه x را بهدست آورید.

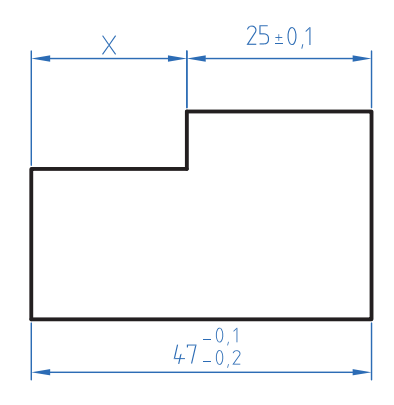

**شکل 2ـ4**

**3** در نقشه زیر مقادیر انحراف باالیی و انحراف پایینی و تولرانس را بهدست آورید.

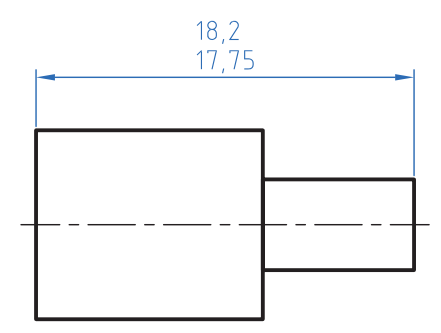

**شکل 3ـ4**

**محیط قطعات صنعتی**

#### **یادآوری**

در دوره اول متوسطه در دروس ریاضی محاسبه محیط اشکال استاندارد مانند مربع، دایره و ... را خواندهاید. در این قسمت کاربرد فرمولها را برای محاسبه محیط قطعات صنعتی خواهید آموخت.

 **محاسبه محیط قطعات یا اشکال مرکب**

برای محاسبه اینگونه شکلها باید آن را به قسمتهای قابل محاسبه تقسیم نموده و سپس با هم جمع کنید. **مثال:** محیط قطعه مطابق شکل را محاسبه کنید. **حل: مرحله اول:** ابتدا شکل را تقسیمبندی میکنیم و با حروف 1L تا 6L شمارهگذاری مینماییم.

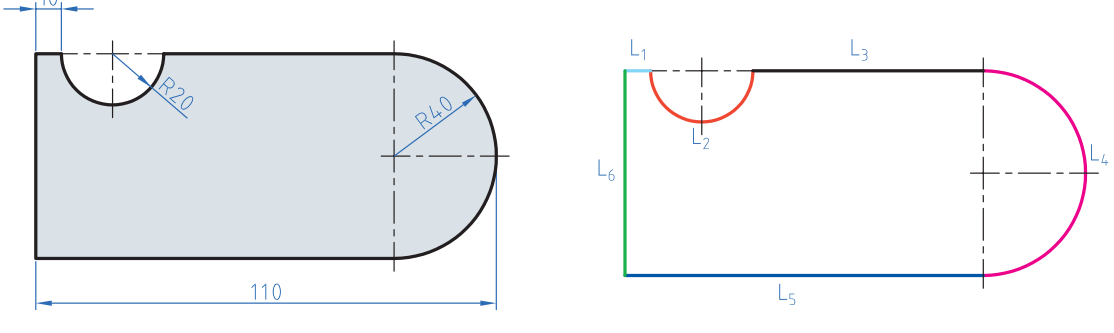

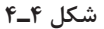

**مرحله دوم:** هر یک از طولها را محاسبه میکنیم mm10=1L

$$
L_{\gamma} = \frac{d.m}{\gamma} = \frac{\gamma \cdot \gamma \cdot \gamma}{\gamma} = \frac{\gamma \cdot \gamma}{\gamma}
$$
  
\n
$$
L_{\gamma} = 11 \cdot (-\gamma \cdot \gamma \cdot \gamma) = 10 \text{ mm}
$$
  
\n
$$
L_{\gamma} = \frac{d.m}{\gamma} = \frac{\lambda \cdot \gamma \cdot \gamma \cdot \gamma}{\gamma} = 110 \cdot \gamma \text{ mm}
$$
  
\n
$$
L_{\delta} = 11 \cdot -\gamma \cdot \gamma \text{ mm}
$$

 $L_{\varphi}$ = $\gamma \times R$ = $\gamma \times \gamma$  o = $\Lambda$  o mm

 $U = L_1 + L_7 + L_7 + L_6 + L_6 + L_7 = 1 - 70 + 777$ 

**برای استفاده از فرمولهای محیط به کتاب همراه قسمت محاسبات فنی مراجعه نمایید.**

**نکته**

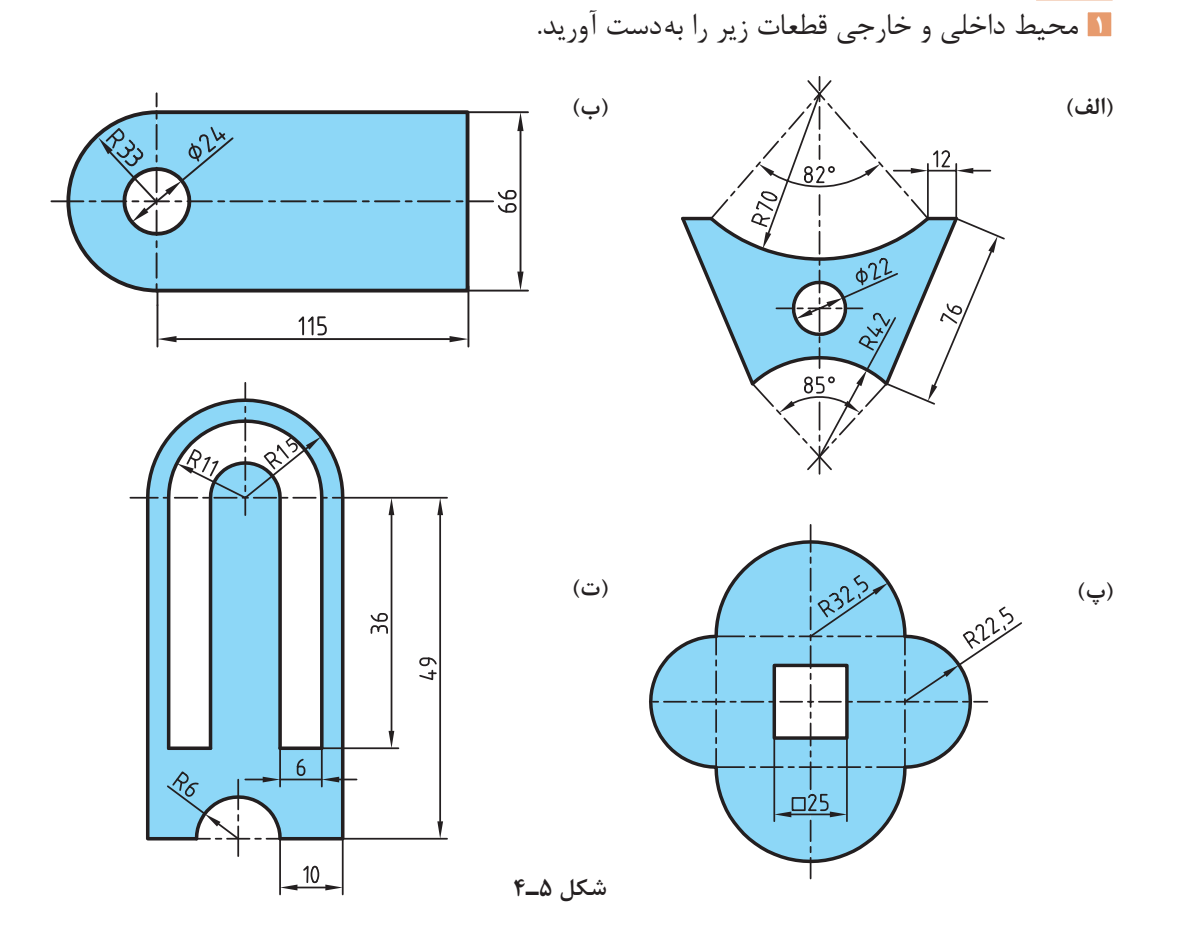

**2** قطعهای مطابق شکل با روش برش لیزر از ورق آلومینیومی ساخته شده است. طول مسیر برش را حساب کنید.

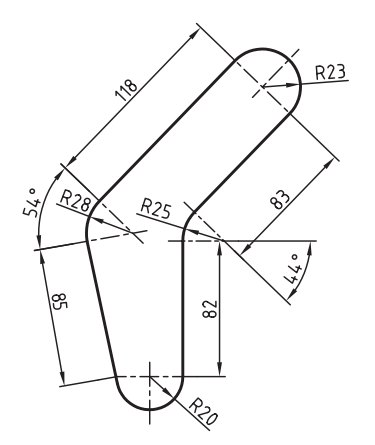

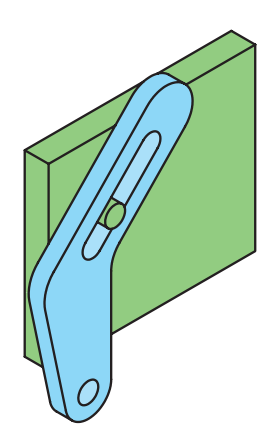

**شکل 6ـ4**

 **تمرین**

**طول گسترده**

**شکل 7ـ4**

**برای محاسبه طول الیه خنثی طول این الیه را همانند محاسبه محیط قطعات به قسمتهای مختلف تقسیمبندی نموده و در پایان این قسمتها را با هم جمع کنید.** **نکته**

**مثال:** در قطعه مطابق شکل طول قبل از تولید را محاسبه کنید. **حل:** ابتدا طول فاز خنثی را قسمتبندی نمایید.

طول گسترده زمانی مورد توجه قرار میگیرد که بخواهیم با خمکاری قطعاتی را تولید کنیم. زمانی که قطعات خمکاری میشوند قسمت داخلی قوس فشرده و قسمت خارجی قوس کشیده میشود ولی الیه مرکزی بدون تغییر باقی میماند. برای محاسبه طول گسترده قطعات

کافی است طول الیه خنثی محاسبه شود.

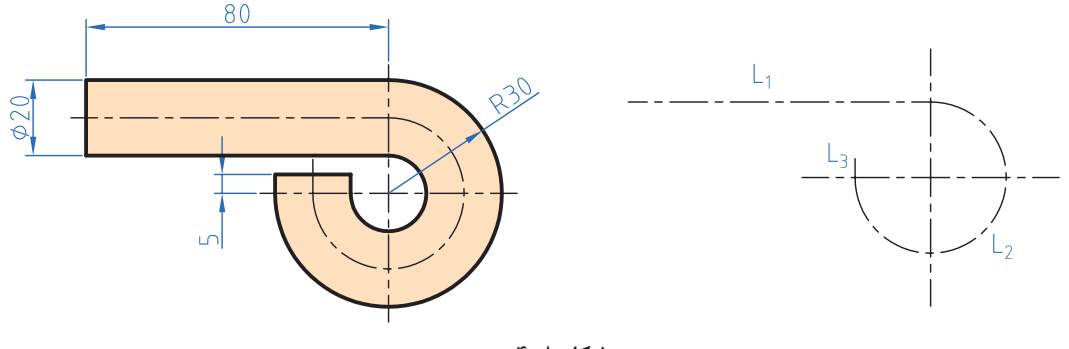

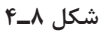

 $L_1 = \wedge \cdot$  mm

$$
d_m = \Upsilon(R - \frac{d}{\Upsilon}) = \Upsilon(\Upsilon \circ - \frac{\Upsilon \circ}{\Upsilon}) = \Upsilon \circ mm
$$
  

$$
L_{\Upsilon} = \frac{d_m \times \pi \times \alpha}{\Upsilon \circ \Upsilon} = \frac{\Upsilon \circ \times \Upsilon / (\Upsilon \times \Upsilon \vee \circ)}{\Upsilon \circ \Upsilon \circ \Upsilon} = 9 \Upsilon / \Upsilon mm
$$

 $L_r = \delta$  mm

 $L_s=L_t+L_r+L_r=\Lambda+4\frac{9}{7}\times10^{-10}$ 

 **تمرین**

**1** برای بستن لوله از بست مطابق شکل استفاده شده است. در صورتیکه بخواهیم تعداد 100 عدد از این بستها تولید کنیم و پهنای تیغۀ برش 2 میلیمتر باشد مقدار طول اولیه را بهدست آورید.

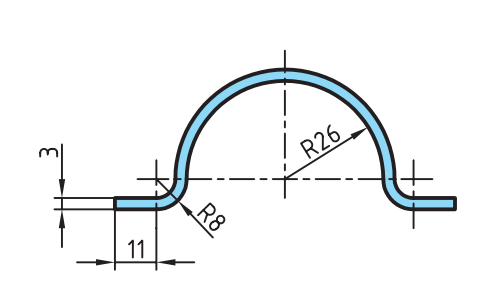

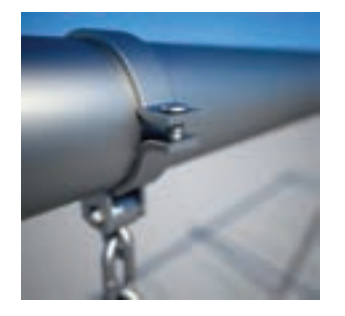

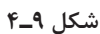

**2** در موتورسیکلت زیر از یک حفاظ آهنی استفاده شده است. مقدار طول گسترده این حفاظ را بهدست آورید.

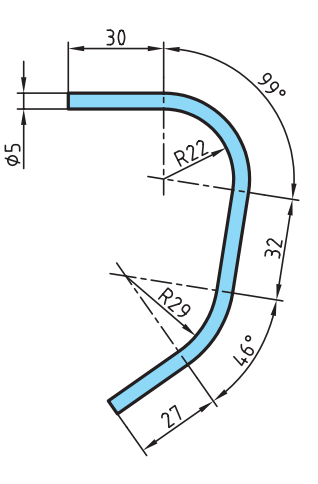

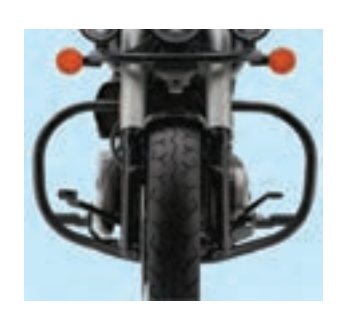

**شکل 10ـ4**

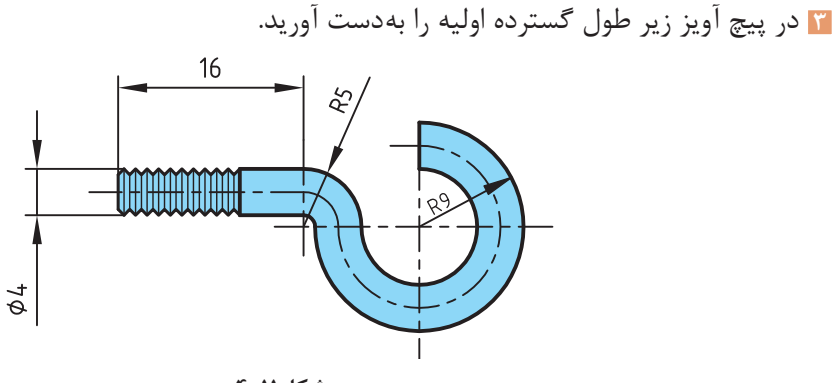

**شکل11ـ4**

**تقسیمات طولی**

برخی اوقات الزم است در تولید قطعات فاصله قرارگرفتن سوراخها یا سایر قطعات مساوی باشد. برای تولید اینگونه قطعات ابتدا باید فاصلهها را محاسبه نمود و سپس با مشخصکردن این فاصلهها روی قطعه اصلی اقدام به سوراخکاری یا جوشکاری قطعات دیگر کرد.

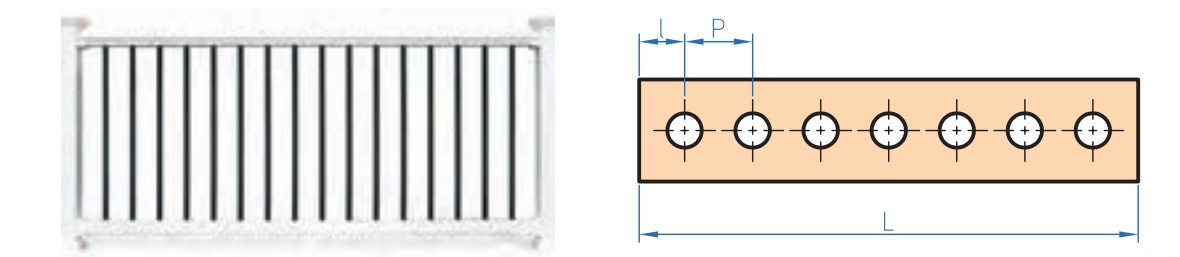

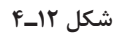

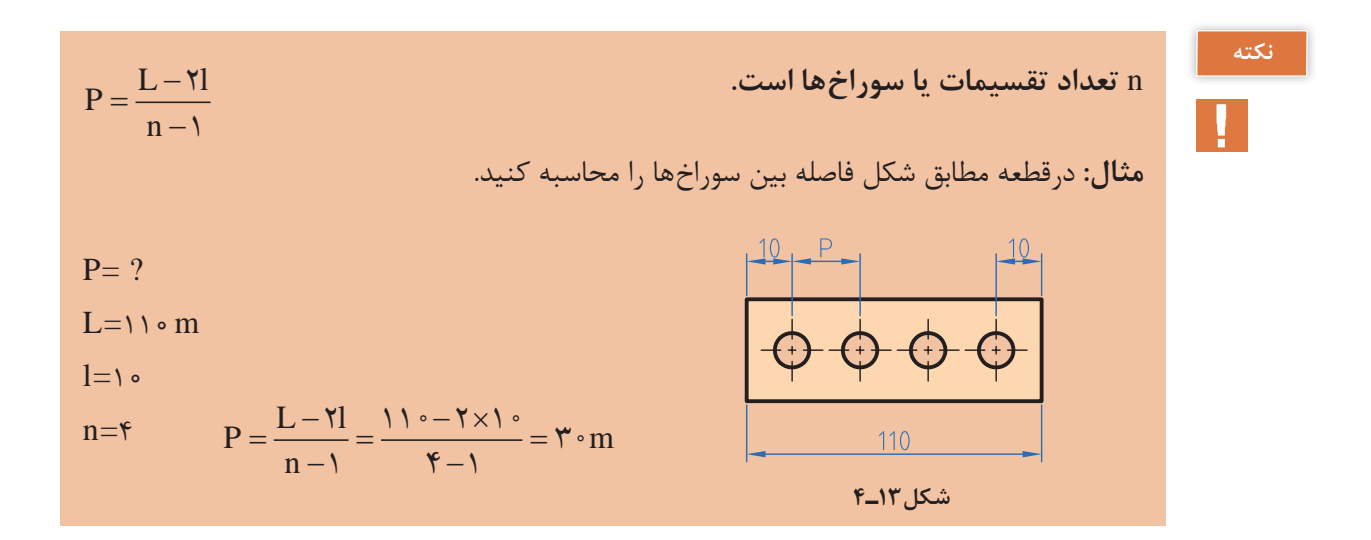

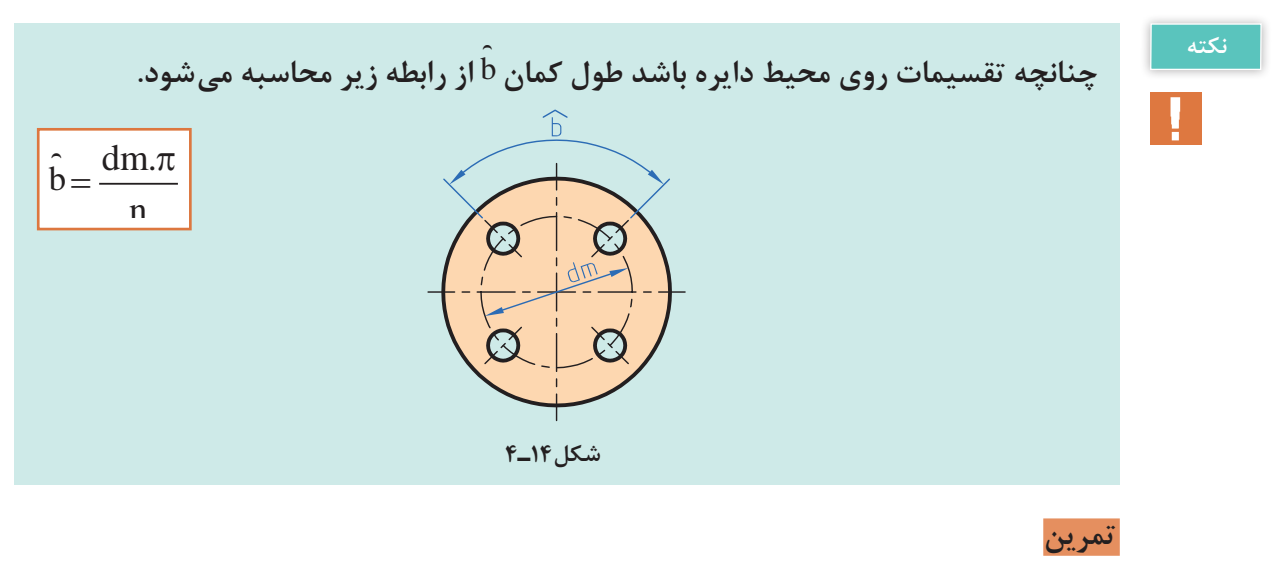

**1** در شکلهای زیر فاصله تقسیمات را محاسبه کنید.

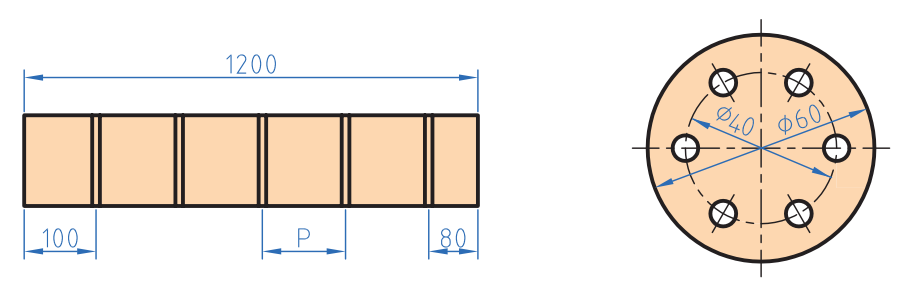

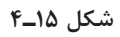

**2** برای دسترسی به مخزن شکل زیر به یک نردبان به ارتفاع 3/5 متر نیاز است. در صورتی که فاصله مرکز پله اولی و آخری از دو سر نردبان 35 سانتیمتر فاصله داشته باشد و فاصله مرکز هر پله از پله بعدی 20 سانتیمتر باشد تعداد پلهها را بهدست آورید.

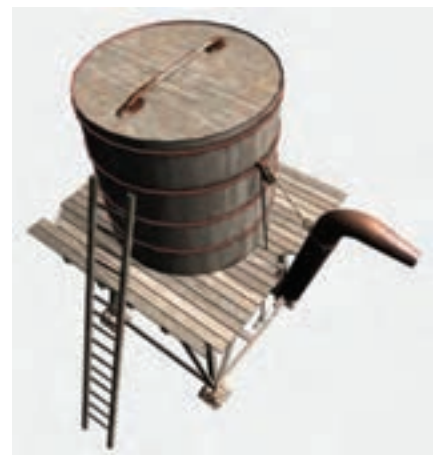

**شکل 16ـ4**

**زاویه و زمان**

**نکته**

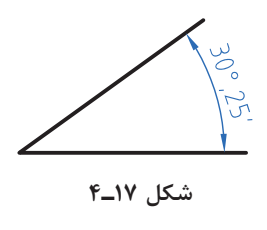

1° = ۶ °′ = ۳۶ ° ° ″

به شکل دقت کنید عدد 25′ چه مفهومی دارد. تاکنون زوایا را برحسب درجه اندازهگیری و محاسبه میکردید. با توجه به اینکه در قطعات صنعتی برخی اوقات نیاز به تقسیمات کوچکتر و دقیقتر است لذا یکای کوچکتر از درجه برای زاویه مطرح میشود اجزای کوچکتر از درجه، دقیقه و ثانیه است که بین آنها رابطه زیر برقرار است.

**مثال:** در مثلثی مطابقشکل مقدار زاویه α را برحسب )درجه و دقیقه( بهدست آورید.

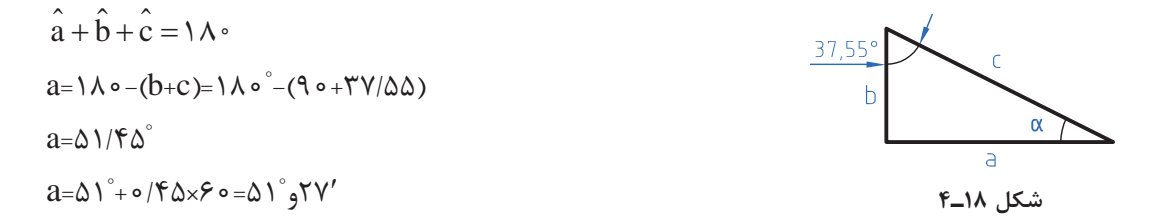

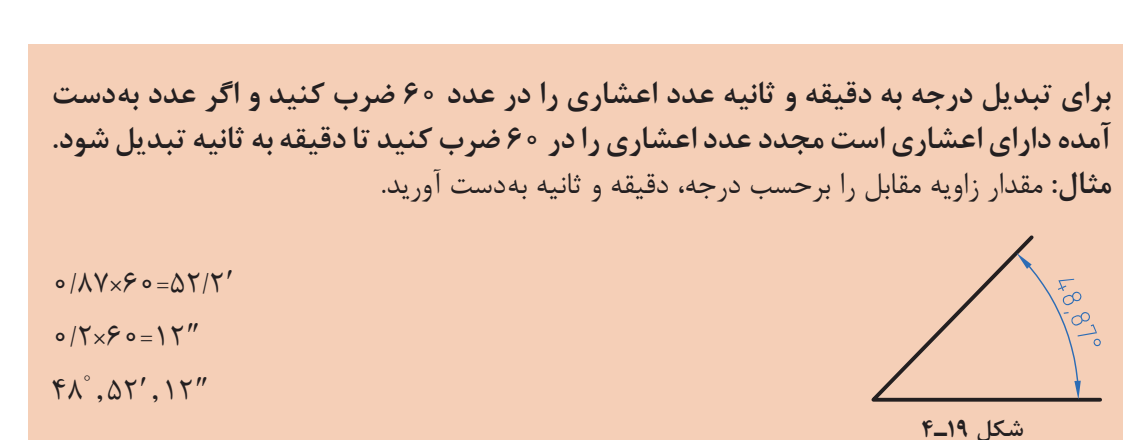

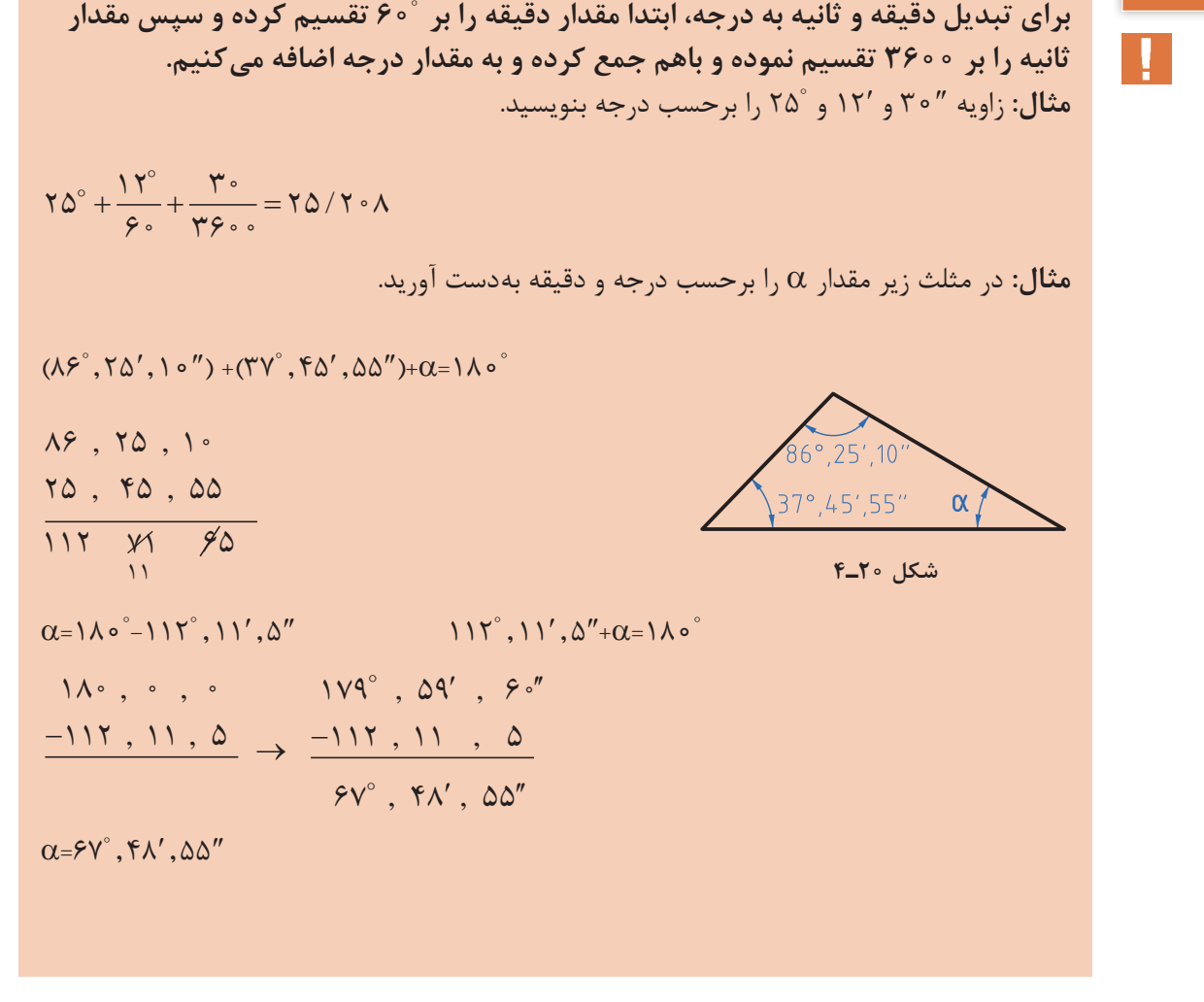

 **تمرین 1** مقدار هر یک از زوایای زیر را برحسب درجه بهدست آورید. لف) ''۱۴°, ۲۴′ , ۳۴°, ۲۲′ , ۳۵″ (ب **2** مقادیر خواسته شدۀ زیر را بهدست آورید.

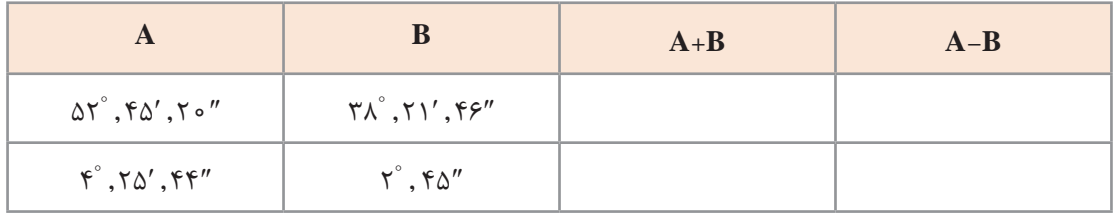

**نکته**

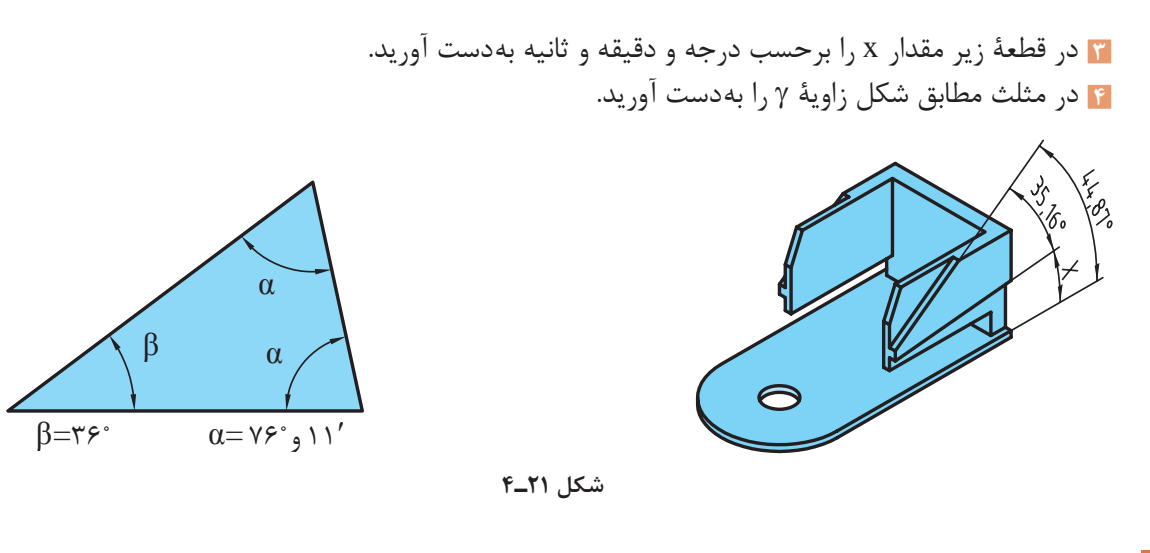

**انتقال حرکت**

انتقال حرکت در ماشینهای ابزار از طریق سیستمهای چرختسمه، چرخدنده، چرخ زنجیر و ... امکانپذیر است در این سیستمها عدد دوران از چرخ محرک که به الکتروموتور متصل است به چرخ متحرک منتقل میشود.

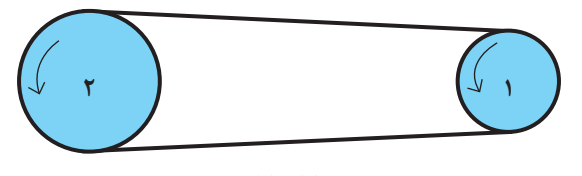

**شکل 22ـ4**

 **سیستم چرخ تسمه**

در این سیستم چرخ محرک (۱) با حرکت دورانی از طریق تسمه چرخ متحرک (۲) را بهحرکت در میآورد. دراین حالت انتقال دوران صورت میگیرد و در هر سیستم بین دو چرخ تسمه نسبت انتقال حاکم است که برای محاسبه میتوان از فرمول زیر استفاده کرد.

 $V = V_r$  $d_1 \times \pi \times n_1 = d_\tau \times \pi \times n_\tau$  $d_1 \times n_1 = d_1 \times n_1$ <sup>1</sup>n : عدد دوران چرخ محرک : قطر چرخ متحرک  $\mathrm{d}_{\scriptscriptstyle\gamma}$  $d_{\rm r}$  : قطر چرخ متحرک: <sup>2</sup>n : عدد دوران چرخ متحرک i : نسبت انتقال  $\frac{n_1}{n_2} = \frac{d_1}{n_1} = i$  $n_{\nu}$  $d$  $i = \frac{n_1}{n_2}$  $n_{\mathcal{r}}$  $i = \frac{d_{\gamma}}{i}$  $\mathbf{d}_{\mathbf{1}}$ 

**مثال:** در یک سیستم انتقال حرکت اگر عده دوران الکتروموتور 1400دور در دقیقه باشد و قطر چرخ تسمه متصل به محور الکتروموتور 120 میلیمتر باشد و عده دوران چرخ تسمه متحرک 600 دور بر دقیقه باشد مطلوب است: الف) نسبت انتقال سیستم ب( قطر چرخ تسمه متحرک

 $i=?$  $d_{\tau} = ?$  $d_{1} = \sqrt{6}$  mm  $i = \frac{n_1}{n_2} = \frac{148 \cdot n}{n_1} = 14$  $n_{\gamma}$  $\frac{\gamma_{\text{F}}\cdot \text{F}}{2} = \gamma / \gamma \gamma$  $\zeta \circ \zeta$  $n_{i} = \sqrt{6} \cdot \text{rpm}$  $i = \frac{d_{\gamma}}{1} \Rightarrow d_{\gamma} = i \times d$ d  $=\frac{d\gamma}{d} \Rightarrow d_{\gamma} = i \times d_{\gamma}$  $\eta$  $n \rightarrow \infty$  $d_{r} = \frac{1}{2} \sqrt{r} \cdot \sqrt{r} \cdot \frac{1}{2}$ 

$$
f_{\rm{max}}(x)=\frac{1}{2}x
$$

 **محاسبه نسبت انتقال در یک سیستم مرکب**

سیستمهای مرکب به سیستم های انتقالی حرکتی گفته میشود که تعداد نسبت انتقال بیش از یک نسبت انتقال باشد بهطور مثال در شکل زیر بین محور محرک )1( و محور متحرک )2( یک نسبت انتقال و بین محور محرک (۳) و محور متحرک (۴) یک نسبت انتقال وجود دارد و نسبت انتقال کل حاصل ضرب نسبت انتقالها در یکدیگر است.

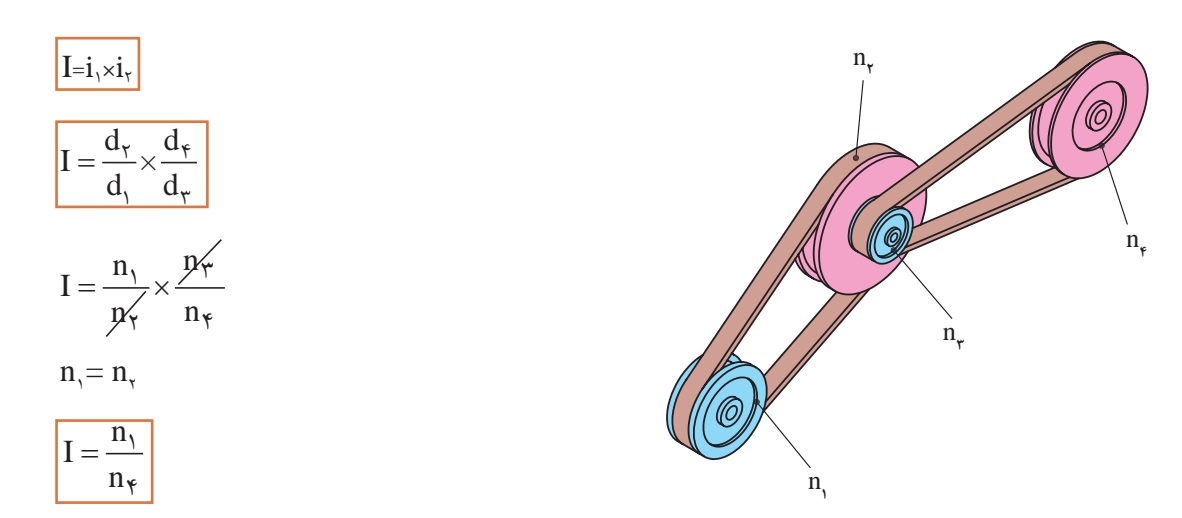

**شکل 23ـ4**

**مثال:** در شکل زیر نسبت انتقال کل سیستم و تعداد دوران محور خروجی را محاسبه نمایید.

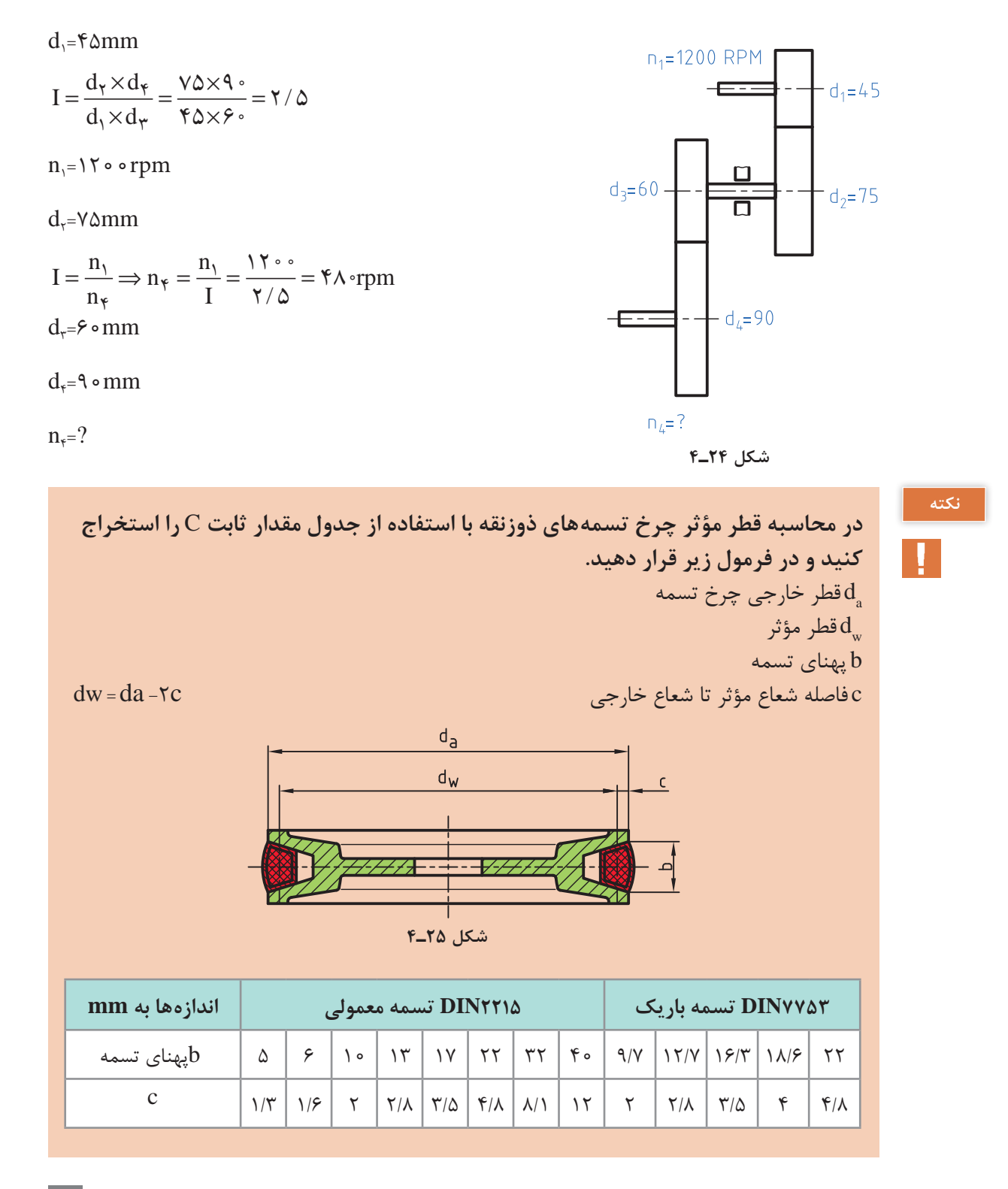

**107**

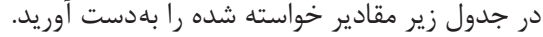

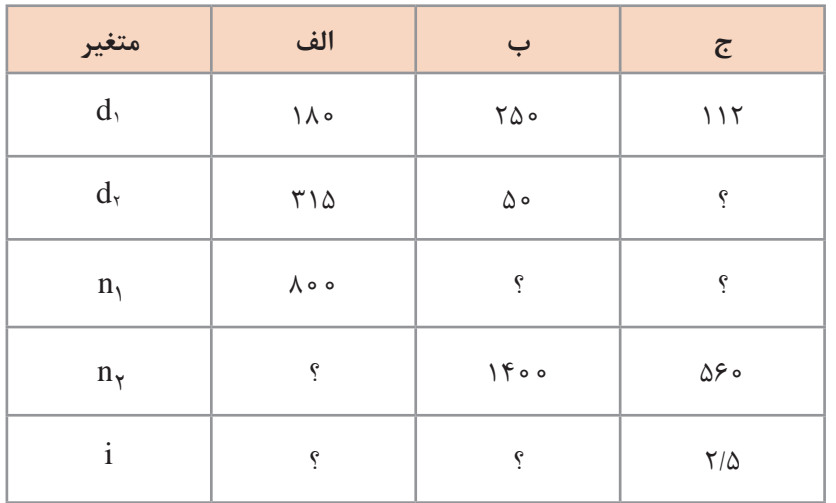

**محاسبه سطوح**

# **یادآوری**

برای تبدیل یکاهای سطح همانند تبدیل یکای طول عمل میشود با این تفاوت که فاصله هر واحد تا واحد بعدی<sup>۲</sup>۰ ۱ است.

 $\text{Km}^{\prime} \longrightarrow \text{Hm}^{\prime} \longrightarrow \text{Hm}^{\prime} \longrightarrow \text{dam}^{\prime} \longrightarrow \text{Hm}^{\prime} \longrightarrow \text{Hm}^{\prime} \longrightarrow \text{Hm}^{\prime} \longrightarrow \text{Hm}^{\prime} \longrightarrow \text{Hm}^{\prime}$ 

**مثال:1** مساحت یک قطعه 250 دسیمتر مربع است آن را برحسب Cm مربع بهدست آورید.

 $\text{Y}\Delta \circ \times \text{Y} \circ \text{Y} = \text{Y}\Delta \circ \circ \text{C} \text{m}^{\text{Y}}$ 

**مثال:2** 1220 میلیمتر مربع چند دسی متر مربع است.  $157 \circ \div (1 \circ {}^{7} \times 1 \circ {}^{7}) = 157 \circ \div 1 \circ {}^{6} = 0/157 \text{dm}$  $\gamma \gamma \sim \text{mm}^2$  = ?dm

 **محاسبه سطوح مرکب**

با توجه به اینکه در سالهای قبل محاسبه سطوح استاندارد را فرا گرفتهاید برای محاسبه سطوح مرکب ابتدا سطح مورد نظر را به سطوح قابل محاسبه تقسیمبندی و سپس با هم جمع جبری کنید. **مثال:** مساحت قطعه را مطابق شکل محاسبه کنید.

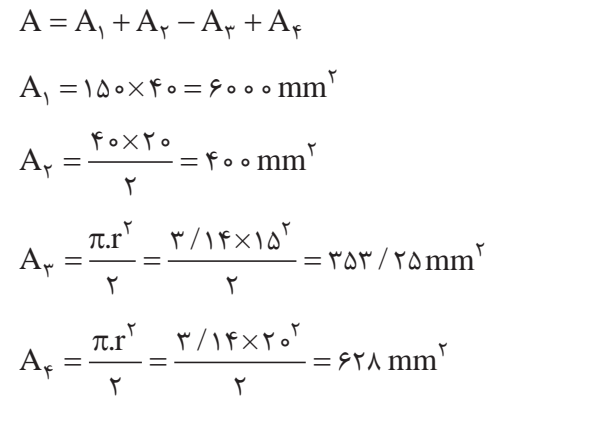

 $A = 8$   $\circ$   $+$   $\circ$   $\circ$   $+$   $\circ$   $\alpha$   $\pi$  /  $\gamma$   $\alpha$   $+$   $\circ$   $\pi$   $\alpha$   $+$   $\circ$   $\pi$   $\alpha$   $+$   $\circ$   $\pi$   $\alpha$   $+$   $\circ$   $\pi$   $\alpha$   $+$   $\circ$   $\pi$   $\alpha$   $+$   $\circ$   $\pi$   $\alpha$   $+$   $\circ$   $\pi$   $\alpha$   $+$   $\circ$   $\pi$   $\alpha$   $+$   $\circ$   $\pi$ 

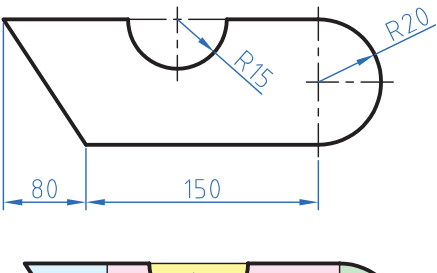

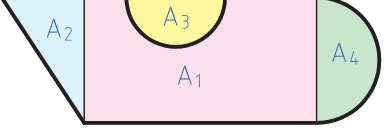

**شکل 26ـ4**

 **تمرین 1** مساحت قطعات را مطابق شکل بهدست آورید.

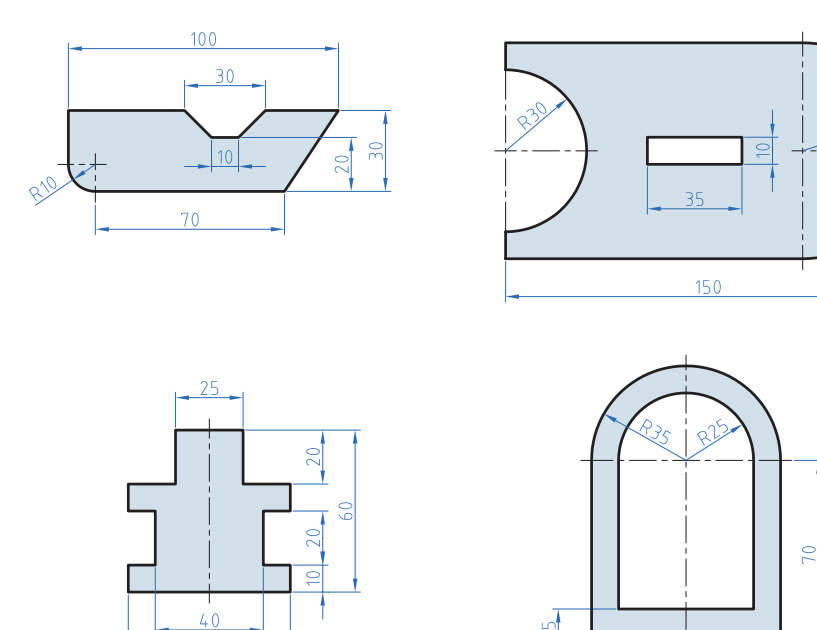

**شکل 27ـ4**

**2** در دایرهای نسبت مساحت به محیط آن 2/5 است. قطر این دایره چقدر است؟

**برای استفاده از فرمولهای مساحت شکلهای استاندارد به کتاب همراه هنرجو مراجعه نمایید.**

**محاسبه حجم**

## **یادآوری**

در سالهای گذشته محاسبه حجم اجسام با شکل استاندارد مانند استوانه، مکعب و ... را فرا گرفتید. در این درس ابتدا تبدیل واحد که دقیقا همانند تبدیل واحد طول و سطح است را فرا می گیرید ولی با این تفاوت که فاصله هر واحد با واحد دیگر ۱۰<sup>۳</sup> میباشد. ضرب

$$
m^{\mu} \xrightarrow{\iota \circ^{\mu} \rightarrow dm^{\mu} \xrightarrow{\iota \circ^{\mu} \rightarrow cm^{\mu} \xrightarrow{\iota \circ^{\mu} \rightarrow mm^{\mu}}
$$

| 1List = 1dm <sup>r</sup> | \n $\text{a. } \text{b. } \text{c. } \text{c. } \text{d. } \text{d. } \text{d. } \text{d. } \text{d. } \text{d. } \text{d. } \text{e. } \text{d. } \text{f. } \text{d. } \text{f. } \text{f. } \text{f. } \text{g. } \text{g. } \$ |
|--------------------------|----------------------------------------------------------------------------------------------------|
|--------------------------|----------------------------------------------------------------------------------------------------|

 $\frac{1}{2}$   $\frac{1}{2}$   $\frac{1}{2}$ 

**همان ً طور که قبال آموختید میتوان اعداد اعشاری را به صورت نماد علمی نوشت. نکته**

## **محاسبه احجام مرکب**

برای محاسبه احجام مرکب ابتدا هر جسم که تشکیل شده از چند شکل معین است را به احجام تشکیلدهنده تقسیمبندی و سپس با محاسبه هر یک و جمعجبری آنها حجم را محاسبه میکنیم. <sup>3</sup>dm محاسبه نمایید. **مثال:** در شکل 28ـ4 حجم را بر حسب **حل:** ابتدا تجزیه

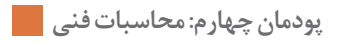

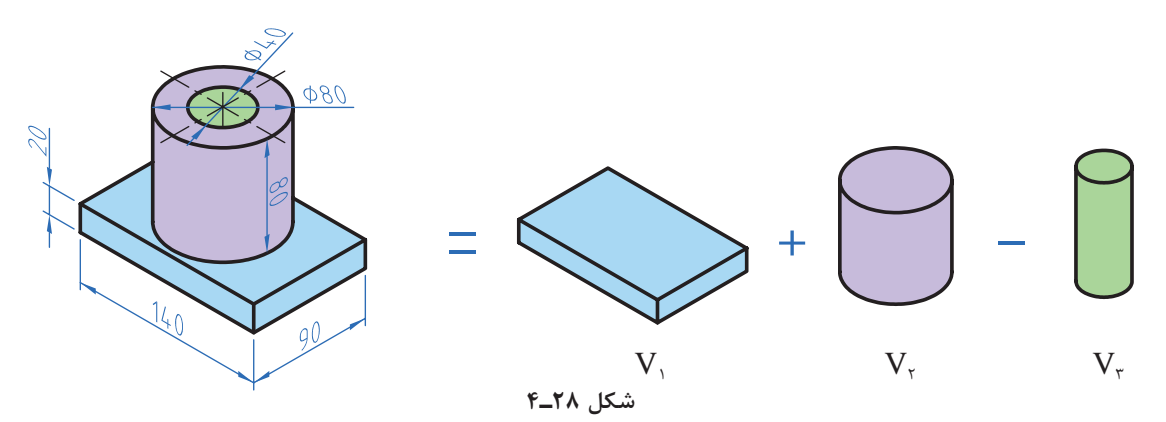

 $V = V_{\gamma} + V_{\gamma} - V_{\gamma}$ 

 $V_{1}=1/F_{x}\circ/9\times0/F=0/7\Delta fdm^{T}$ 

 $V_{\gamma} = \pi r^{\gamma} \times h = \gamma / \gamma \times \frac{1}{\gamma} \times \frac{1}{\gamma} \times \frac{1}{\$ 

 $V_{r} = \pi r^{v} \times h = r / \sqrt{v} \times 10^{5} \times 10^{5} \times 10^{$ 

 $V = o/7 \Delta f + o/6 \cdot f - o/1 = o/\Delta \Delta f dm^T$ 

 **تمرین 1** قطر مخزن اکسیژن شکل زیر m6/5 است. حجم مخزن را برحسب متر مکعب و لیتر بهدست آورید.

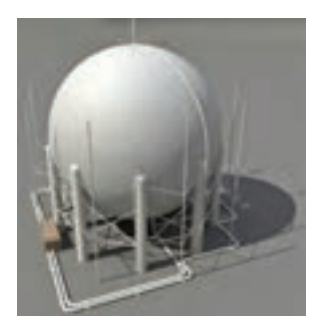

**شکل 29ـ4**

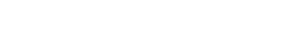

**یادآوری:**

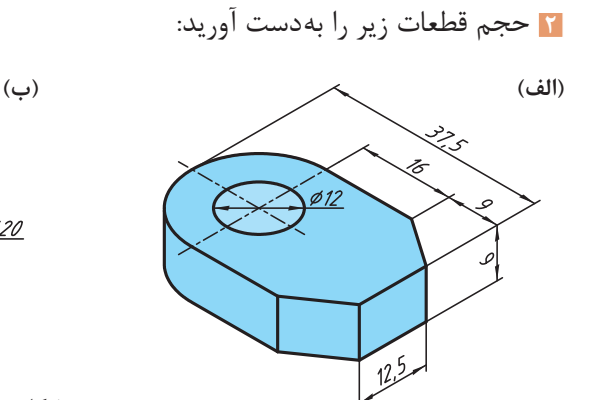

 $V = \frac{f}{r} \pi R^r$  حجم کره

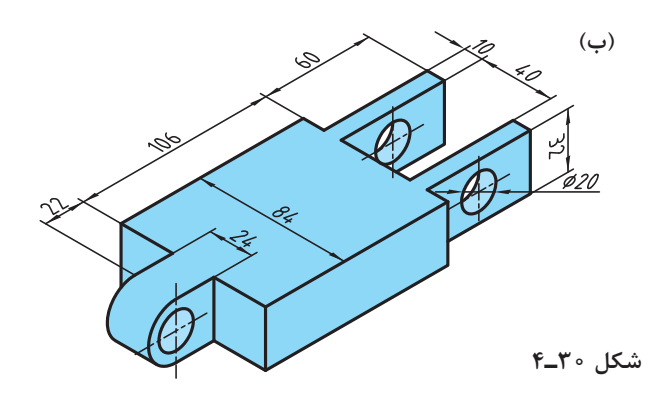

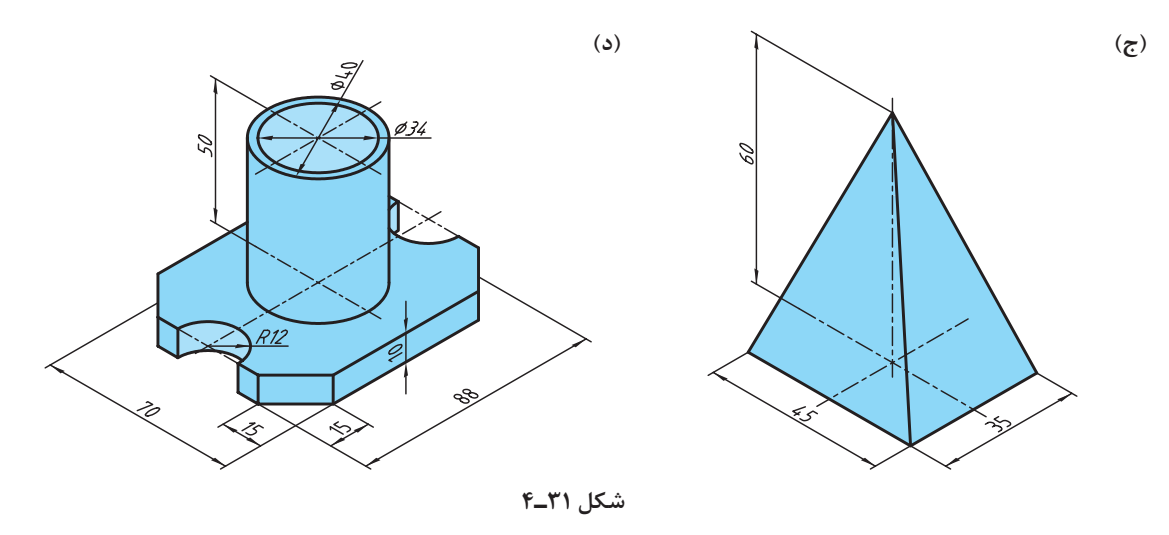

**محاسبه جرم**

# **یادآوری**

ً محاسبه جرم را قبال آموختهاید لذا در این قسمت به یادآوری کوتاه در مورد محاسبه جرم و تبدیل واحدهای آن میپردازیم. واحد جرم در سیستم` SI کیلوگرم است و واحدهای گرم (gr) و تن (ton) از اجزای و اضعاف کیلوگرم است که رابطه زیر بین آنها برقرار است.

gr1000=kg1 kg1000=ton1 **مثال:** برای محاسبه جرم از فرمول ρV .= m استفاده میشود. kgm جرم برحسب کیلوگرم ρ چگالی برحسب یا 3m kg <sup>3</sup>dm همانگونه که در <sup>3</sup>m یا و V حجم برحسب <sup>3</sup>dm دروس علوم و ریاضی پایه هفتم آموختید برای محاسبه جرم ابتدا حجم یک جسم را محاسبه میکنیم سپس با ضرب آن در چگالی )جرم حجمی( مقدار جرم بهدست میآید. **مثال:** جرم قطعه مطابق، شکل را حساب کنید. در صورتیکه چگالی آن 7/5 کیلوگرم بر دسی متر مکعب **شکل 32ـ4**باشد.

-1 استاندارد بین المللی یکاها

$$
V = V_{1} + V_{1} - (V_{1} + V_{2})
$$
\n
$$
V_{1} = \pi r^{T} h = \pi / \sqrt{2} \cdot \pi m
$$
\n
$$
V_{1} = \pi r^{T} h = \pi / \sqrt{2} \cdot \pi m
$$
\n
$$
V_{2} = \pi \cdot \pi^{T} h = \pi / \sqrt{2} \cdot \pi m
$$
\n
$$
V_{2} = \pi \cdot \pi^{T} h = \pi / \sqrt{2} \cdot \pi m
$$
\n
$$
V_{3} = \pi r^{T} h = \pi / \sqrt{2} \cdot \pi m
$$
\n
$$
V_{4} = \pi r^{T} h = \pi / \sqrt{2} \cdot \pi m
$$
\n
$$
V_{5} = V_{6} = V_{7} \cdot V_{8} \cdot V_{1} = V_{1} \cdot V_{1} \cdot V_{2} = V_{1} \cdot V_{2} \cdot V_{3} = V_{1} \cdot V_{1} \cdot V_{2} = V_{1} \cdot V_{2} \cdot V_{3} = V_{1} \cdot V_{3} \cdot V_{4} = V_{1} \cdot V_{5} \cdot V_{5} = V_{1} \cdot V_{6} \cdot V_{6} = V_{1} \cdot V_{7} \cdot V_{7} = V_{1} \cdot V_{1} \cdot V_{1} \cdot V_{1} = V_{1} \cdot V_{1} \cdot V_{2} = V_{1} \cdot V_{1} \cdot V_{2} \cdot V_{3} = V_{1} \cdot V_{1} \cdot V_{3} = V_{1} \cdot V_{2} \cdot V_{4} = V_{1} \cdot V_{1} \cdot V_{5} = V_{1} \cdot V_{1} \cdot V_{1} \cdot V_{2} = V_{1} \cdot V_{1} \cdot V_{2} \cdot V_{3} = V_{1} \cdot V_{2} \cdot V_{4} \cdot V_{5} = V_{1} \cdot V_{1} \cdot V_{1} \cdot V_{2} = V_{1} \cdot V_{2} \cdot V_{3} = V_{1} \cdot V_{3} \cdot V_{4} = V_{1} \cdot V_{4} \cdot V_{5} = V_{1} \cdot V_{5} \cdot V_{6} = V_{1} \cdot V_{7} \cdot V_{7} = V_{1} \cdot V_{1} \cdot V_{1} = V_{1} \cdot V_{1} \cdot V_{1} = V_{1} \cdot V_{1} \cdot V_{1} =
$$

همانطوری که در مثال بالا مشاهده نمودید چون واحد چگالی جسسیات بلیند  $\frac{\text{kg}}{\text{s}}$  بود لذا حجم در محاسبات بایـد  $dm^{\dagger}$  $\operatorname{gr}$  بهدست آید ولی اگر واحد چگالی  $\frac{\operatorname{gr} }{\overline{r}}$  باشد باید حجم برحسب سانتی $\operatorname{dm}^{\overline{\text{r}}}$  باشد با برحسب dmً بهدست آید ولی اگر واحد چگالی۔<br>2ndm بهدست آید. برای تبدیل واحدهای چگالی از رابطه زیر استفاده میشود.

$$
\sqrt{\frac{kg}{dm^{\gamma}}} = 1 \cdot \cdot \cdot \frac{kg}{m^{\gamma}} = 1 \cdot \frac{kg}{cm^{\gamma}}
$$

#### **جرم طولی**

برای محاسبه جرم نیمه ساختهها مانند میلگردها، پرفیلها و لولهها که دارای مقطع یکنواخت در طول هستند از فرمول جرم طولی استفاده میشود. بدین ترتیب است که جرم طولی را از جدول برای مقطع مورد نظر استخراج نموده و در طول ضرب میکنند تا مقدار جرم بهدست آید.

# $M=M' \times L$

m جرم قطعه برحسب M'  $\cdot$ kg جرم طولی برحسب M جرم طول برحسب ${\rm M}$ مثال: جرم یک شاخه میل گرد از جنس 37St به قطر 30 میلیمتر و طول 3/5 متر را محاسبه نمایید.

 $L = \frac{r}{\Delta m}$  $M=M' \times L = \Delta/\Delta \Delta \times \Upsilon/\Delta = 19/7 \Delta kg$  $M' = \frac{1}{\sqrt{2\pi}} \sqrt{2\Delta}$  $\frac{1}{\sqrt{1-\frac{1}{\omega}}}\omega/\omega \frac{\text{kg}}{\text{m}}$ cm dm m

<sup>1</sup>ـ به کتاب همراه هنرجو قسمت محاسبات جدول جرم طولی مراجعه نمایید.

#### **نکته**

# **ً جرم طولی و سطحی برای محاسبه مواد خام استفاده میشود. معموال**

### **جرم سطحی**

برای محاسبه جرم ورقها از فرمول جرم سطحی استفاده میشود مراحل محاسبه همانند جرم طولی است  $\text{kg}$  : جرم برحسب  $\text{M}$ جرم سطحی بر حسب:  $\boldsymbol{\rm M}^{''}$  $\text{m}^{\texttt{v}}$  : سطح ورق برحسب:  $\text{A}$ **مثال:** ورقی به ابعاد 3×1500×3000 برای ساخت یک محفظه مورد نیاز است جرم این ورق را با استفاده از جدول جرم سطحی موجود در کتاب همراه هنرجو محاسبه نمایید.  $L = \mathbf{Y} \cdot \cdot \cdot \div \cdot \cdot \cdot = \mathbf{Y} \cdot \mathbf{m}$ kg  $m^{\gamma}$  $M = M^{2} \times A$ 

$$
b=\text{Id} \circ \circ \div \text{Id} \circ \circ \circ = \text{Id} \circ \text{Id}
$$

$$
A = L \times b = r \times 1 / \Delta = r / \Delta m^{r}
$$
  

$$
M'' = \frac{1}{\sqrt{1 - r}} r \times \frac{1}{\sqrt{1 - r}}
$$
  

$$
M = M'' \times L = r \times r / \Delta = 1.67 / r \times r
$$

 **تمرین**

**1** جرم مواد خام برای ساخت قطعات یک دستگاه که در جدول زیر آمده را محاسبه نمایید.

![](_page_21_Picture_172.jpeg)

![](_page_22_Figure_1.jpeg)

**نکته**

**برای استخراج جرم حجمی، جرم طولی، جرم سطحی به کتاب همراه هنرجو مراجعه کنید.**

**محاسبه وزن**

## **یادآوری**

نیروی وزن نیرویی است که از طرف زمین به جرم جسم وارد میشود. برای محاسبه نیروی وزن کافی است از  
رابطه W = M×g استفاده شود.  
در این فرمول: W نیروی وزن برحسب نیوتن (N)  
4 /۸۱ جرم برحسب کیلوگرم (Kg)  
8 شتاب جافبه زمین برحسب 
$$
\frac{m}{S^\gamma}
$$

![](_page_22_Picture_7.jpeg)

توجه: شتاب جاذبه یا شتاب ثقل کره زمین در نقاط مختلف متفاوت است. این مقدار از ۹/۷۸ (استوا) تا ۹/۸۳ (قطب شمال) متغیر است ولی محل قراردادی را برای محاسبه پاریس (۹/۸۱) در نظر میگیرند.

![](_page_23_Figure_1.jpeg)

**شکل 34ـ4**

**2** وزن قطعات را مطابق شکل زیر که از جنس فوالد ساختمانی )37ST )ساخته شدهاند محاسبه نمایید.

![](_page_24_Figure_2.jpeg)

**شکل 35ـ4**

# **فعالیت پایانی**

برای پروژه ساخته شده در درس تولید بهروش تغییر فرم دستی و ماشینی (تانکر حمل سوخت) خواستههای زیر را انجام دهید.

**1** ابتدا خودرو را روی دست گرفته و سپس بهصورت تخمینی وزن آن را حدس بزنید و در جدول زیر یادداشت نمایید.

**2** وزن تمام قطعات را مطابق نقشه داده شده در کتاب تولید به روش تغییر فرم دستی و ماشینی محاسبه نمایید.

**3** خودرو را بهوسیله یک ترازو وزن کنید و جدول زیر را کامل کنید. سپس دالیل خطای خود را بنویسید.

![](_page_25_Picture_53.jpeg)